# TALLER: Crea y diseña tu propia bandeja

VIII Fin de Semana Cultural de la Asociación Cultural "Vanyon" (27-29 de Julio de 2012)

# FECHA: Sábado 28 de Julio a las 18.00 h

crea tu bandeja

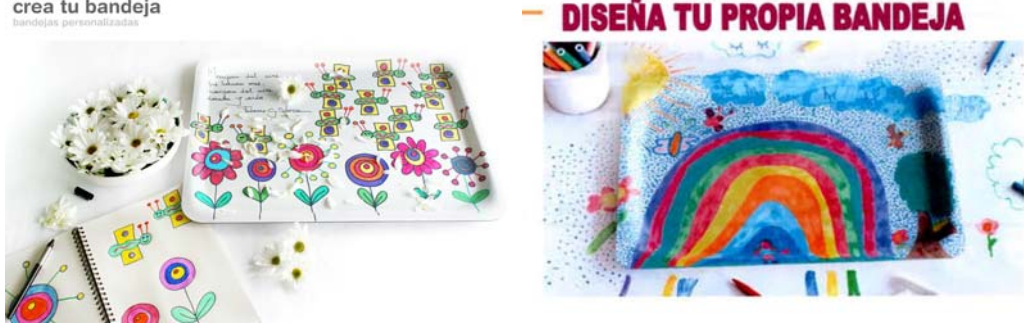

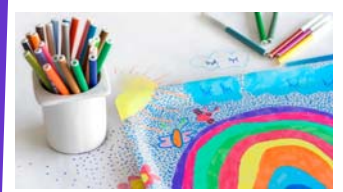

# Para chavales y adultos

**Animaros a venir, puede ser un bonito recuerdo de nuestro verano en Bañón, y podemos hacer la bandeja con un dibujo del pueblo, de algo que nos gusta de Bañón,...o simplemente algo que queramos guardar de recuerdo...,especialmente para nuestros niños, puede ser un buen regalo para mamá o papá...o para un amig@.** 

Se trata de hacer una bandeja personalizada, de plástico duro (apta para lavavajillas), de dimensiones 38 x 27 cm. El precio unitario que deberá abonarse por cada bandeja es de 5 €, lo que cuesta pasar el dibujo al formato bandeja, que lo hace una empresa (Bandex).

1- Para poder diseñar y crear nuestras bandejas personalizadas (cada un $@$  lo que desee o le guste más), debemos partir de un dibujo que haremos sobre una lámina de papel del tamaño de nuestra "futura" bandeja y que será proporcionada por la asociación

2- Haremos el dibujo con rotuladores especiales dejando 3 cm libres (sin pintar) alrededor del mismo (los rotuladores los pondrá también la asociación, aunque si alguien tiene de la marca Giotto o Carioca, puede traerlos para usarlos él).

3– Recogeremos (con cada nombre y datos) y guardaremos los dibujos para llevarlos a la empresa que fabrica las bandejas (Bandex)

4– Las bandejas nos serán entregadas después del verano, pues la empresa cierra en las fechas veraniegas… Pero seguro que merece la pena esperar...ya veréis!!!

Para organizarnos basta con acudir al local de la Peña El Mirador, a la hora señalada, y con ganas de pintar mucho… Podéis ir pensando el dibujo y también traeros el que os gustaría hacer para diseñarlo allí.

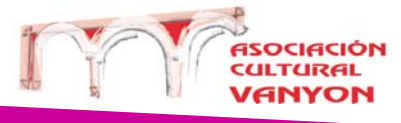

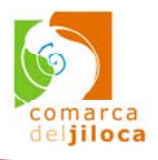

## Título del artículo interior

Este artículo puede incluir 150-200 palabras.

Una ventaja de utilizar el boletín como herramienta para promocionarse es que puede reutilizar el contenido de otro material de marketing, como comunicados de prensa, estudios de mercado e informes.

Quizá su principal objetivo

sea distribuir un boletín para vender su producto o servicio, pero la clave del éxito de un boletín es conseguir que sea útil para el público.

Un buen método consiste en escribir sus propios artículos, o bien incluir un calendario de próximos eventos o una oferta especial.

También puede consultar artículos o buscar artículos "de relleno" en el World Wide Web. Escriba acerca de una variedad de temas, pero procure que los artículos sean breves. La mayor parte

del contenido que incluya en el boletín lo puede utilizar también para el sitio Web. Microsoft Publisher ofrece una manera fácil de convertir el boletín en una publicación para el Web. Por tanto, cuando acabe de escribir el boletín, conviértalo en sitio Web y publíquelo.

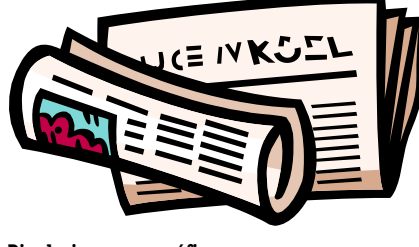

Pie de imagen o gráfico.

#### Título del artículo interior

**"Incluya aquí una frase o una cita del artículo para captar la atención del lector".** 

Este artículo puede incluir 100-150 palabras. El tema de los boletines es casi interminable. Puede incluir artículos sobre tecnologías actuales o innovaciones en su campo. Quizá desee mencionar las tendencias comerciales o económicas, así como realizar predicciones.

Si el boletín se distribuye

internamente, puede comentar las mejoras que se van a llevar a cabo. Incluya cifras de los beneficios para mostrar el crecimiento de su negocio.

Algunos boletines incluyen una columna que se actualiza en cada edición; por ejemplo, los últimos libros publicados, una carta del presidente o un editorial.

También puede mostrar el perfil de nuevos empleados, clientes o distribuidores.

### Título del artículo interior

Este artículo puede incluir 75-125 palabras.

La selección de imágenes o gráficos es importante a la hora de agregar contenido al boletín.

Piense en el artículo y pregúntese si la imagen mejora el mensaje que intenta transmitir.

Publisher incluye miles de imágenes prediseñadas que puede importar a su boletín, además de herramientas para dibujar formas y símbolos. Una vez seleccionada la imagen, colóquela cerca del artículo. Asegúrese de que el pie de imagen está próximo a la misma.

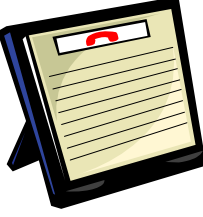

Pie de imagen o gráfico.

# Título del artículo interior

Este artículo puede incluir 150-200 palabras.

Una ventaja de utilizar el boletín como herramienta para promocionarse es que puede reutilizar el contenido de otro material de marketing, como comunicados de prensa, estudios de mercado e informes.

Quizá su principal objetivo

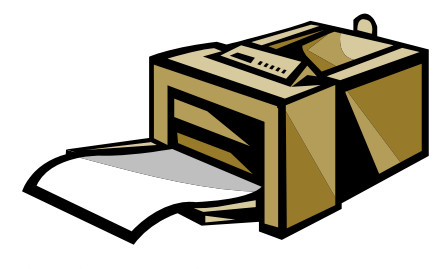

Pie de imagen o gráfico.

#### sea distribuir un boletín para vender su producto o servicio, pero la clave del éxito de un boletín es conseguir que sea útil para el público.

Un buen método consiste en escribir sus propios artículos, o bien incluir un calendario de próximos eventos o una oferta especial.

> También puede consultar artículos o buscar artículos "de relleno" en el World Wide Web. Escriba acerca de una variedad de temas, pero procure que los artículos sean breves.

La mayor parte del contenido que incluya en el boletín lo puede utilizar también para el sitio Web. Microsoft Publisher ofrece una manera fácil de convertir el boletín en una publicación para el Web. Por tanto, cuando acabe de escribir el boletín, conviértalo en sitio Web y publíquelo.

#### Título del artículo interior

Este artículo puede incluir 100-150 palabras. El tema de los boletines es casi interminable. Puede incluir artículos sobre tecnologías actuales o innovaciones en su campo. Quizá desee mencionar las tendencias comerciales o económicas, así como realizar predicciones.

Si el boletín se distribuye

internamente, puede comentar las mejoras que se van a llevar a cabo. Incluya cifras de los beneficios para mostrar el crecimiento de su negocio.

Algunos boletines incluyen una columna que se actualiza en cada edición; por ejemplo, los últimos libros publicados, una carta del presidente o un editorial.

También puede mostrar el perfil de nuevos empleados, clientes o distribuidores.

**"Incluya aquí una frase o una cita del artículo para captar la atención del lector".** 

#### Título del artículo interior

Este artículo puede incluir 75-125 palabras.

La selección de imágenes o gráficos es importante a la hora de agregar contenido al boletín.

Piense en el artículo y pregúntese si la imagen mejora el mensaje que intenta transmitir.

Publisher incluye miles de imágenes prediseñadas que puede importar a su boletín, además de herramientas para dibujar for-

mas y símbolos. Una vez seleccionada la imagen, colóquela cerca del artículo. Asegúrese de que el pie de imagen está próximo a la misma.

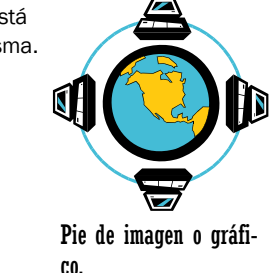

#### Nombre del trabajo

Dirección del trabajo principal Línea 2 de dirección Línea 3 de dirección Línea 4 de dirección

Teléfono: 555-555-5555 Fax: 555-555-5555 Correo: alguien@example.com

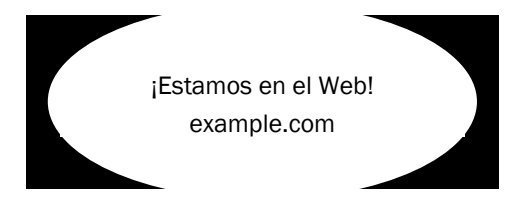

Éste es un lugar ideal para insertar unas líneas acerca de la organización. Puede incluir el propósito de la misma, su misión, la fecha de su fundación y una breve historia. También puede incluir una lista de los tipos de productos, servicios o programas que ofrece la organización, la zona en la que trabaja (por ejemplo sur de España o mercados sudamericanos), así como un perfil de los tipos de clientes o miembros a los que atiende. Resulta también muy útil especificar un nombre de contacto para aquellos lectores que deseen obtener más información acerca de la organización.

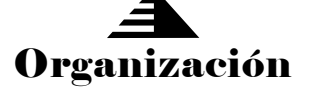

Escriba la consigna aquí.

### Título del artículo de la página posterior

Este artículo puede incluir 175-225 palabras. Si el boletín es para plegarlo y enviarlo por correo, este artículo aparecerá en la parte posterior. Por tanto, es una buena idea que pueda leerse de un vistazo. Un modo de llamar la atención del público es incluir una sección de preguntas y respuestas. Recopile preguntas que haya recibido desde la última edición o resuma algunas que se realicen con frecuencia acerca de su organización. Una lista de los directores de la organización da un toque personal al boletín. Si la organización es

pequeña, quizá desee enumerar la lista de nombres de todos los empleados.

Si tiene precios de productos o servicios estándar, puede incluir una lista en este espacio. También puede hacer referencia a cualquier otro modo de comunicación que haya creado

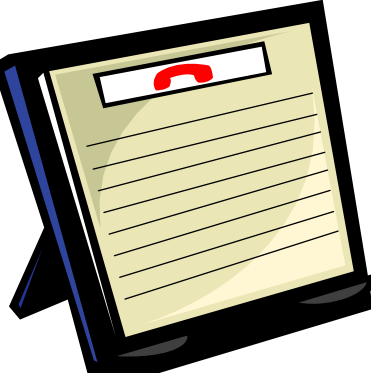

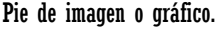

para su organización. Si dispone de espacio, puede insertar una imagen prediseñada o algún otro gráfico.